# Y23Q4 Release

# ASPECT4 Finance

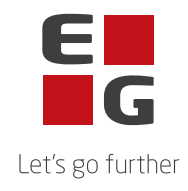

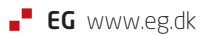

## **ASPECT4 Finance Y23Q4**

### **Content**

ASPECT4 Finance Y23Q4

ASPECT4 Finance Y23Q4 includes new functions for immediate use as well as new conditions that will be implemented or expanded in the coming releases.

This release implements the necessary changes in ASPECT4 Finance to support the Danish Bookkeeping Act. These include among other changes:

- Automatic bank reconciliation
- SAF-T reporting in Denmark
- Standard chart of accounts and Standard VAT codes

In addition, this release contains several quality assurance measures and the elimination of some inconveniences.

The new functions as well as the quality assurance and elimination of inconveniences are described at task level in the following.

#### **New functionality**

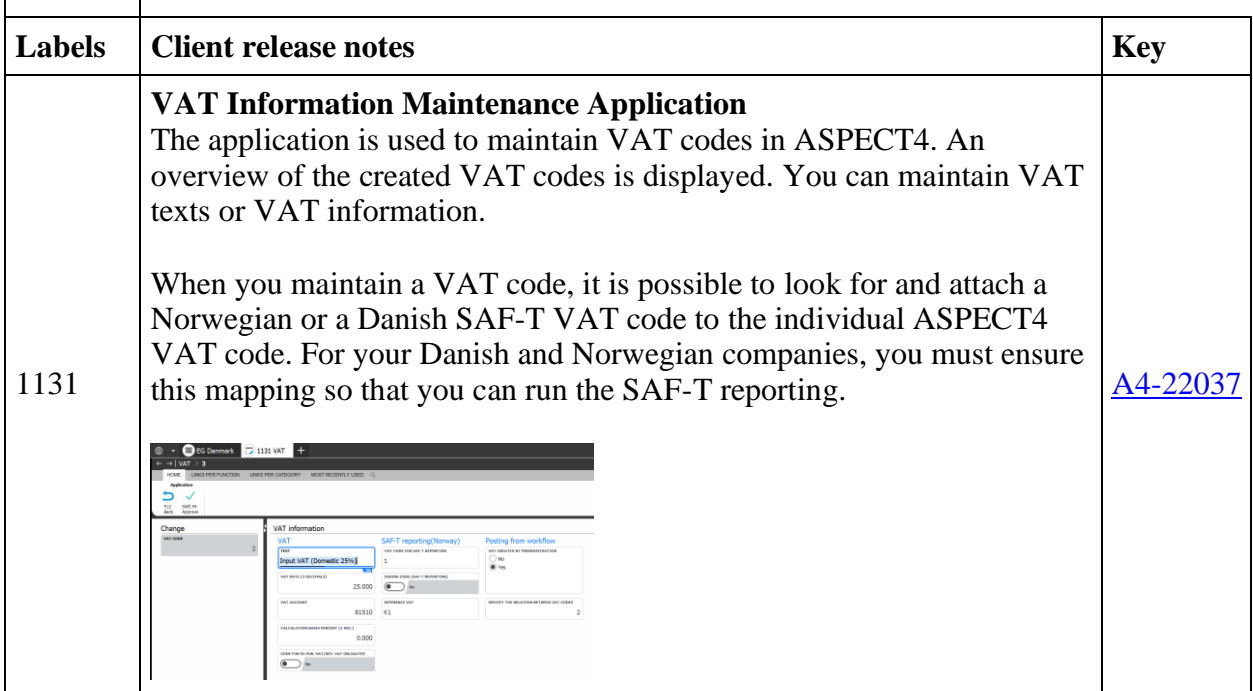

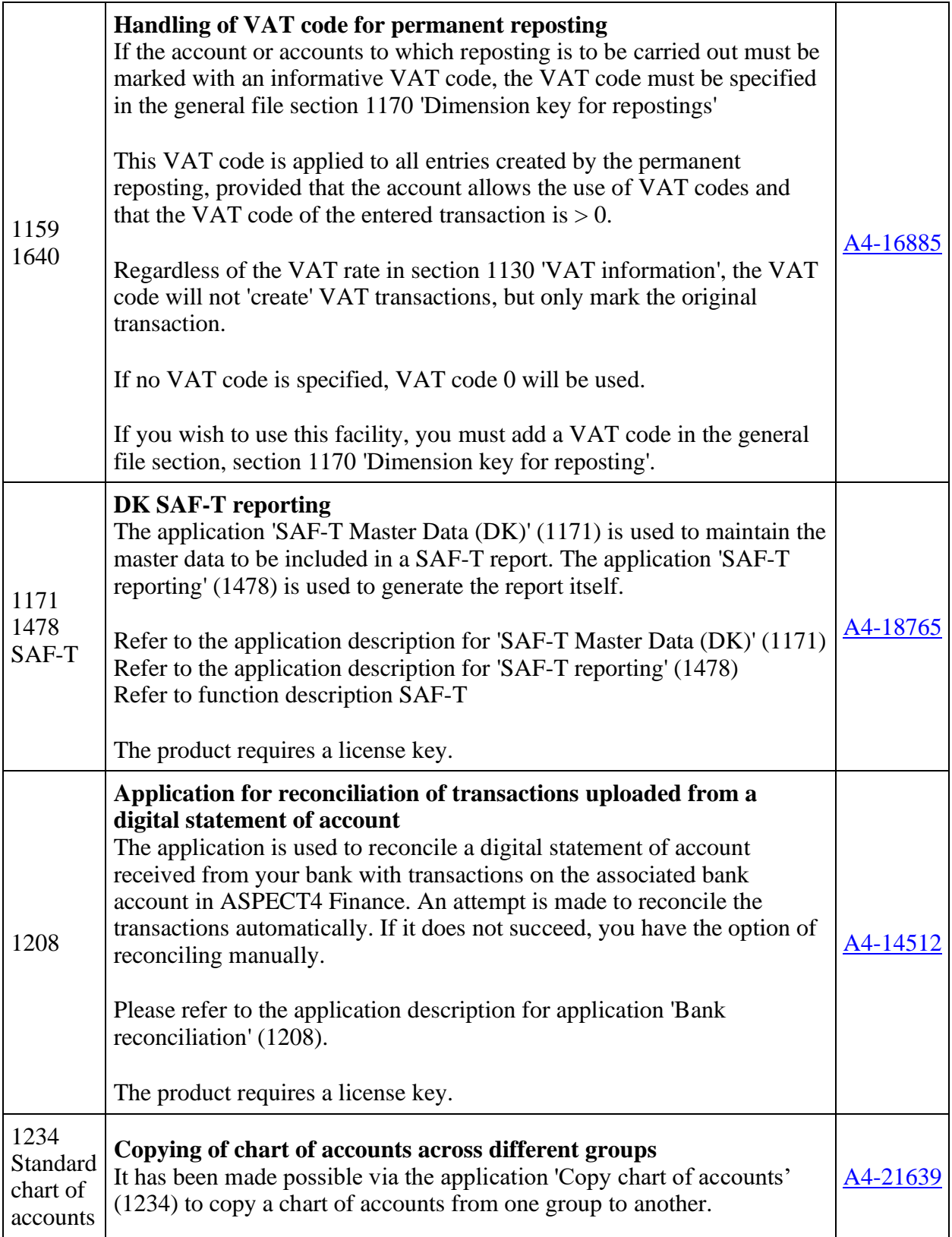

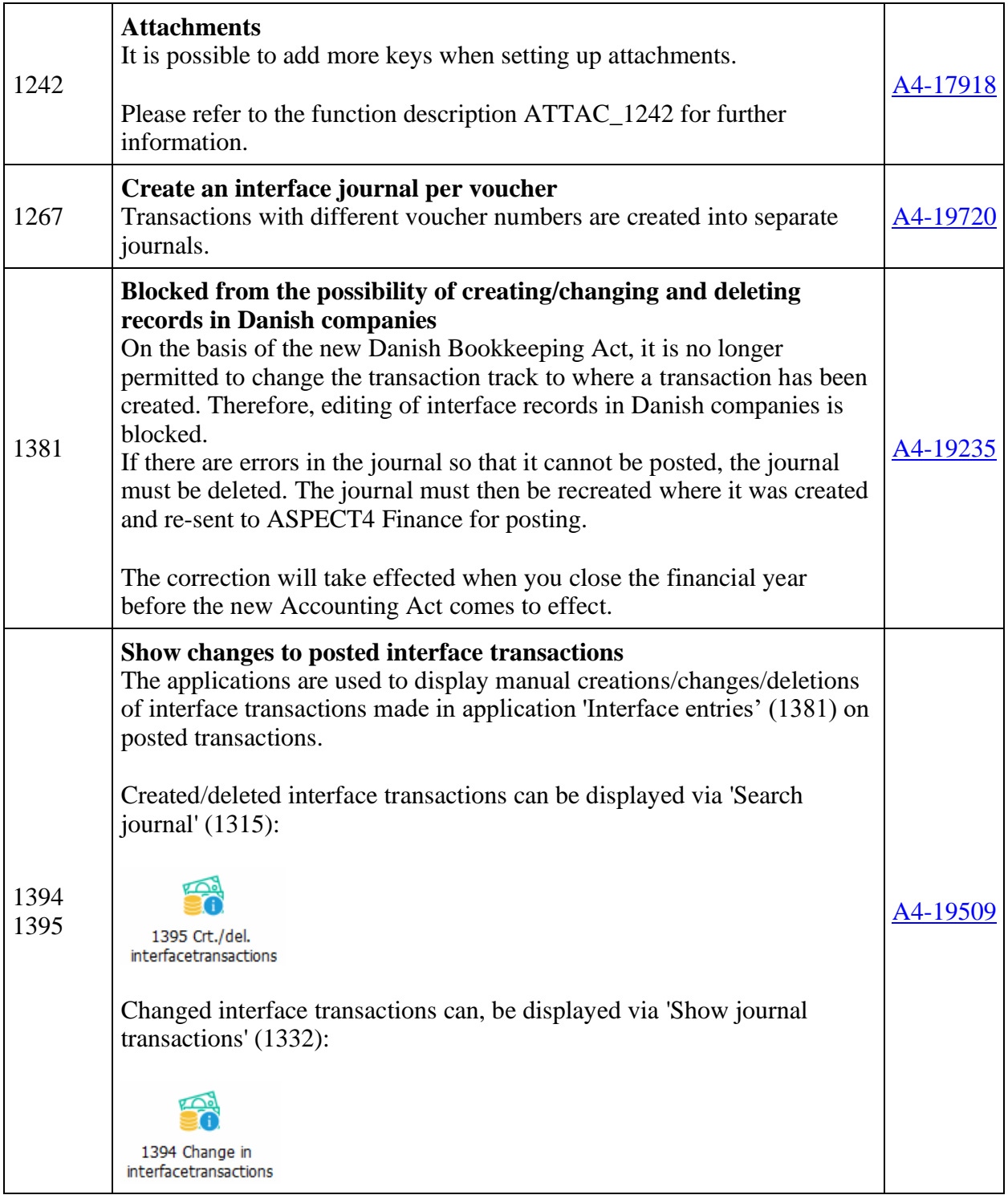

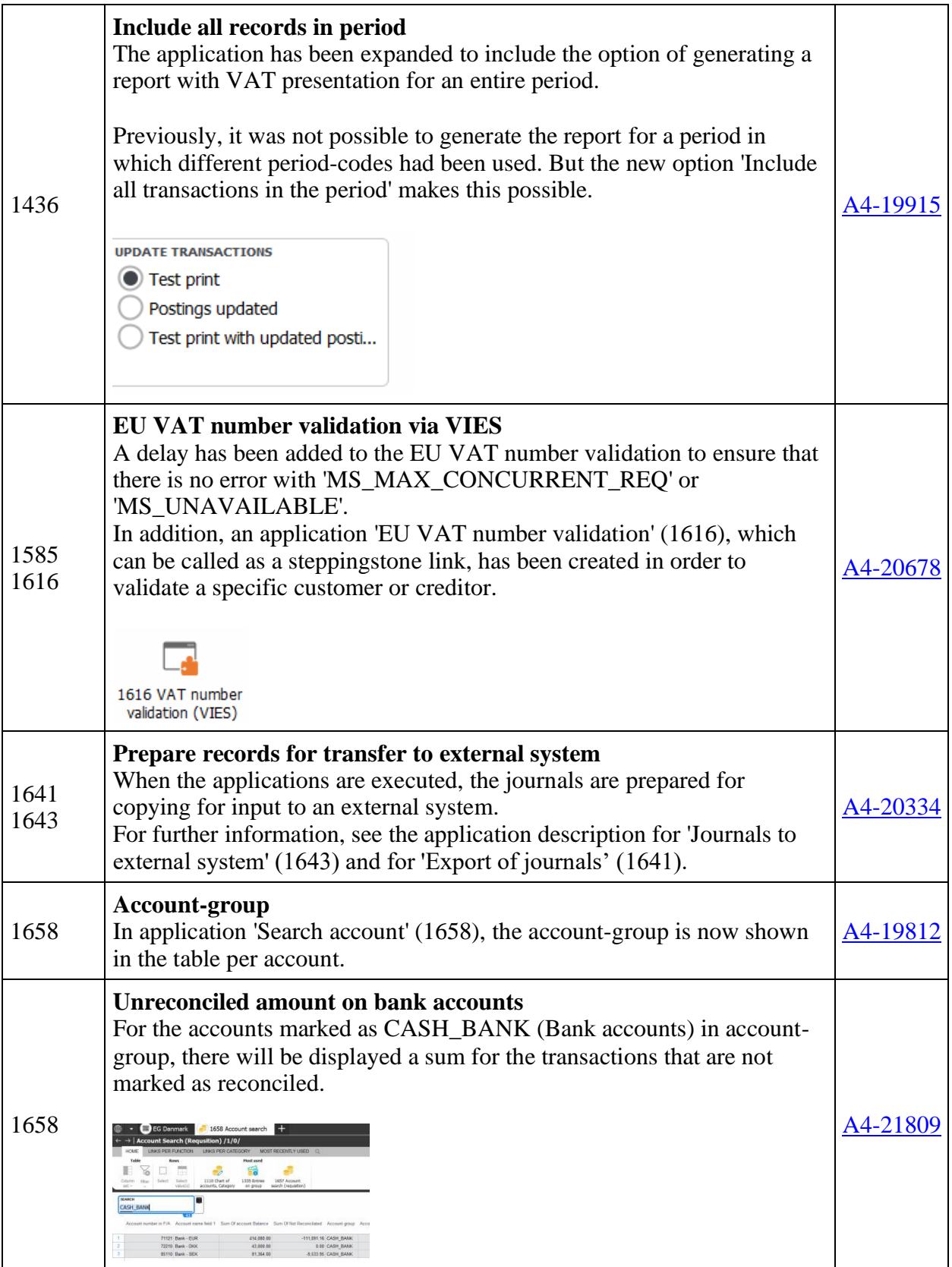

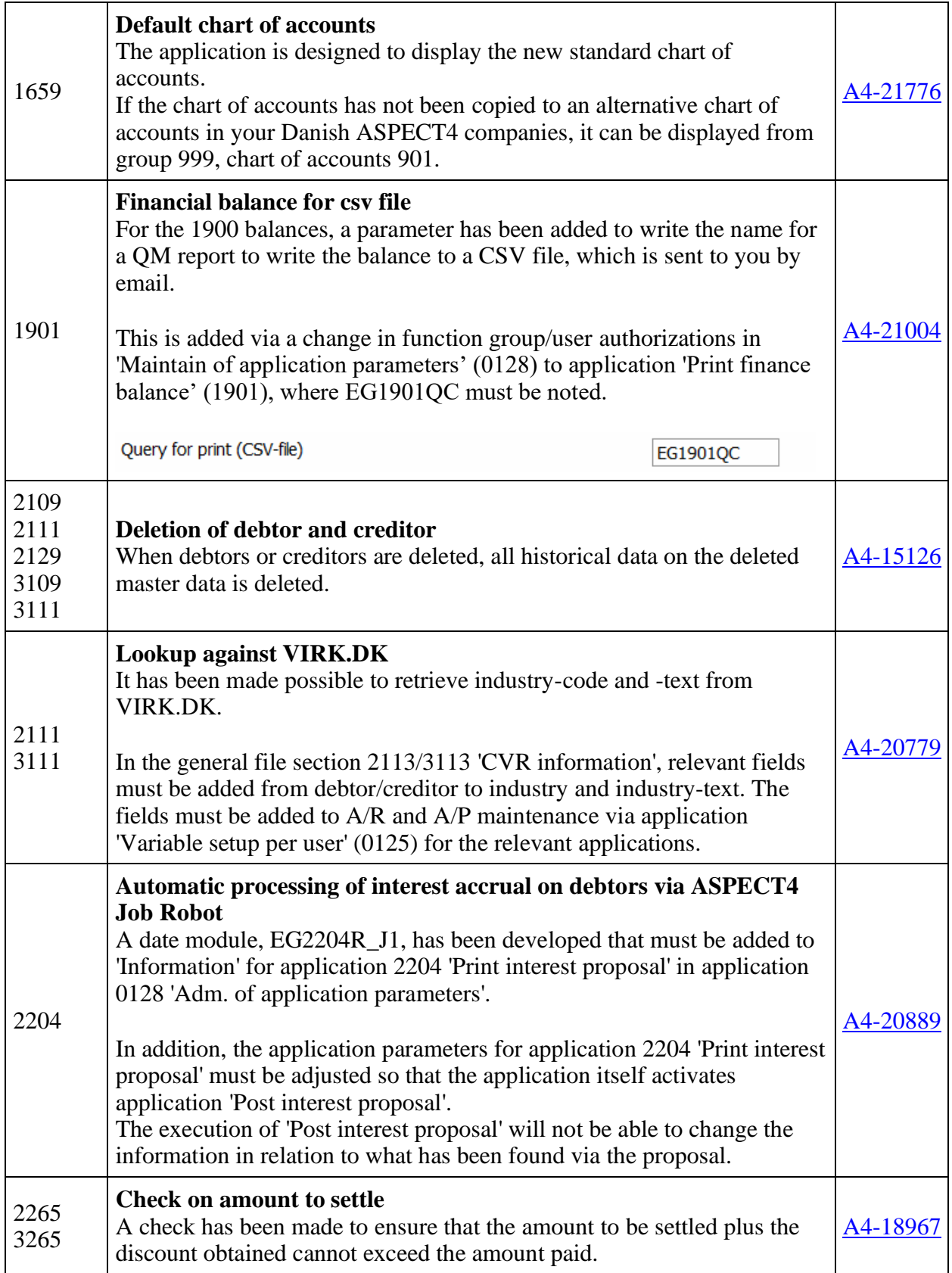

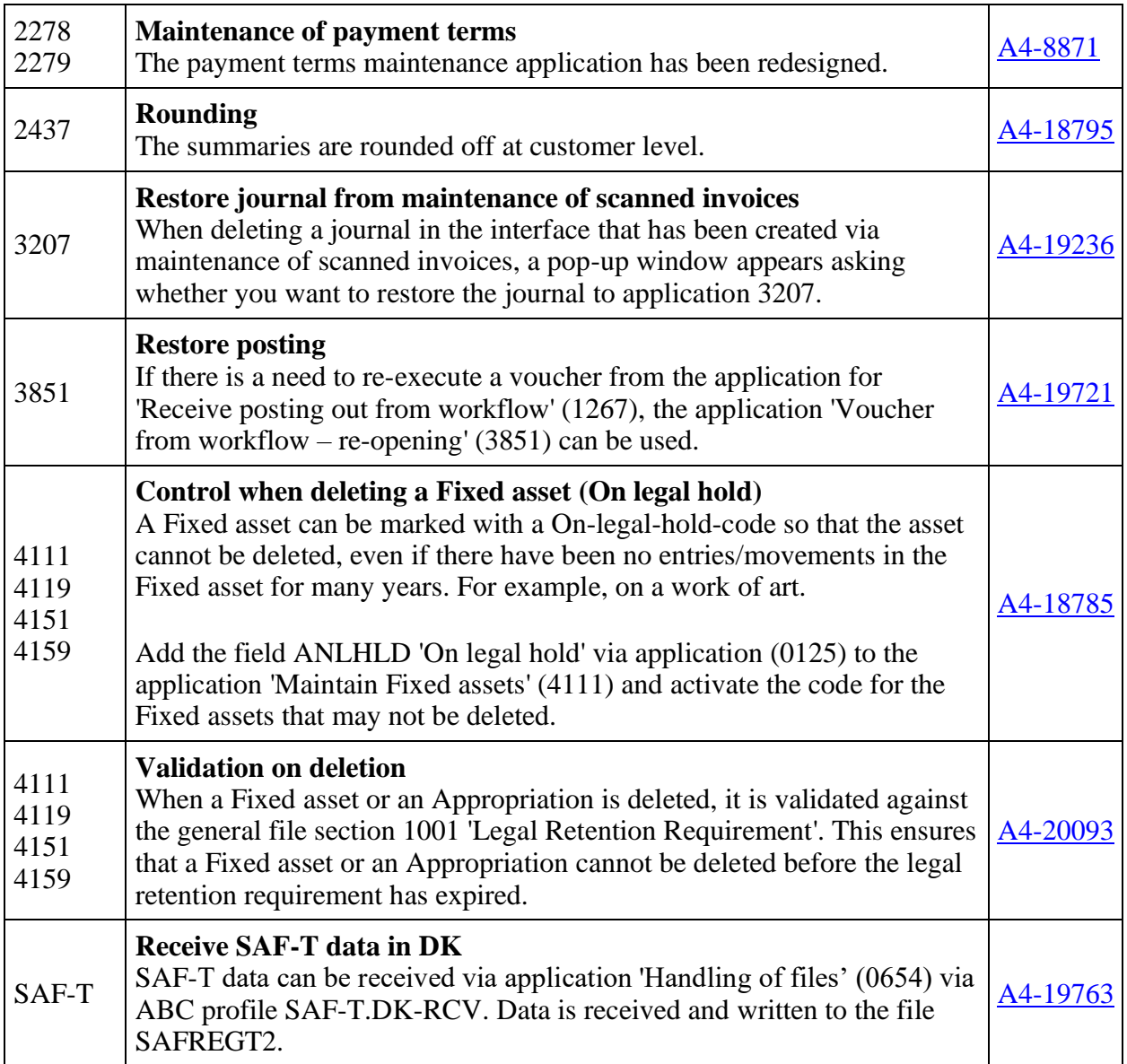

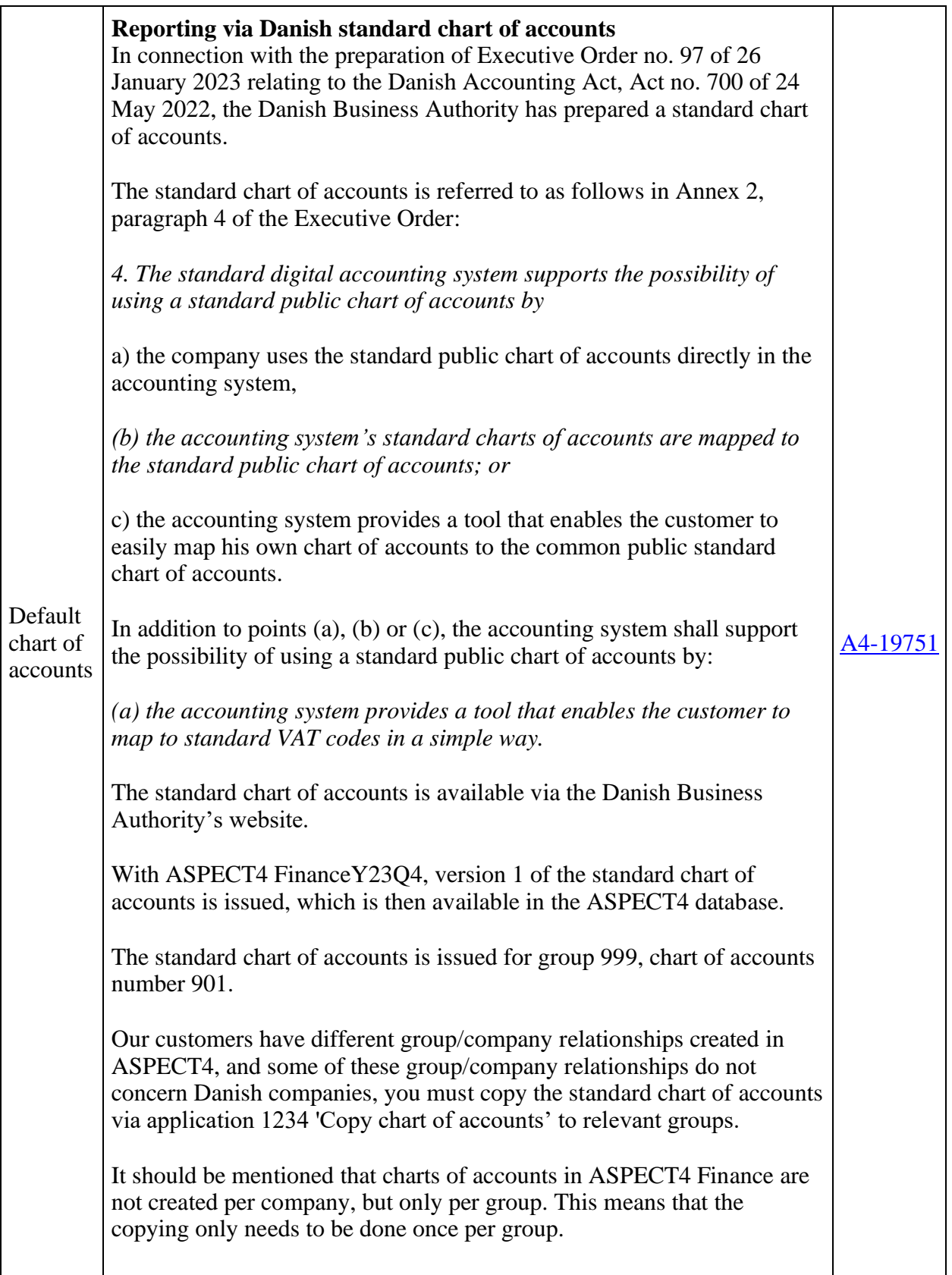

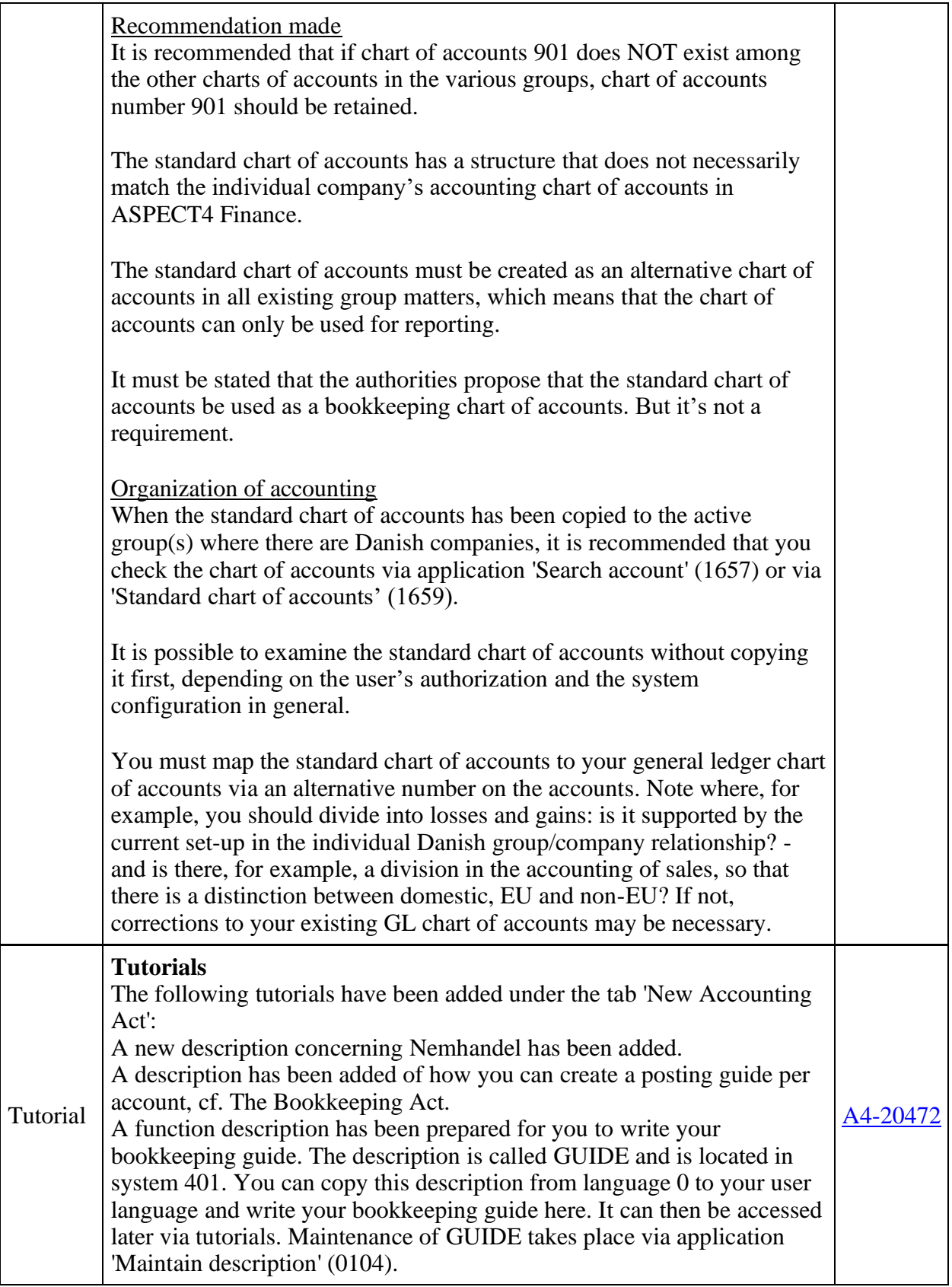

[29 issues](https://jira.eg.dk/browse/A4-21776?reset=true&jqlQuery=issuetype+in+%28Story%2C+Task%29+AND+project+%3D+A4+AND+fixVersion+%3D+%2223.4%22+AND+status+%3D+Done+AND+%22Include+in+client+release+notes%22+%3D+Yes+AND+%22Team+name%22+%3D+%22A4+Finance%22+ORDER+BY+labels+ASC%2C+KEY+ASC+++++++++++++++++++++++++++++++++&src=confmacro) 

#### **Functions and inconveniences reported**

 $\blacksquare$ 

 $\overline{\phantom{0}}$ 

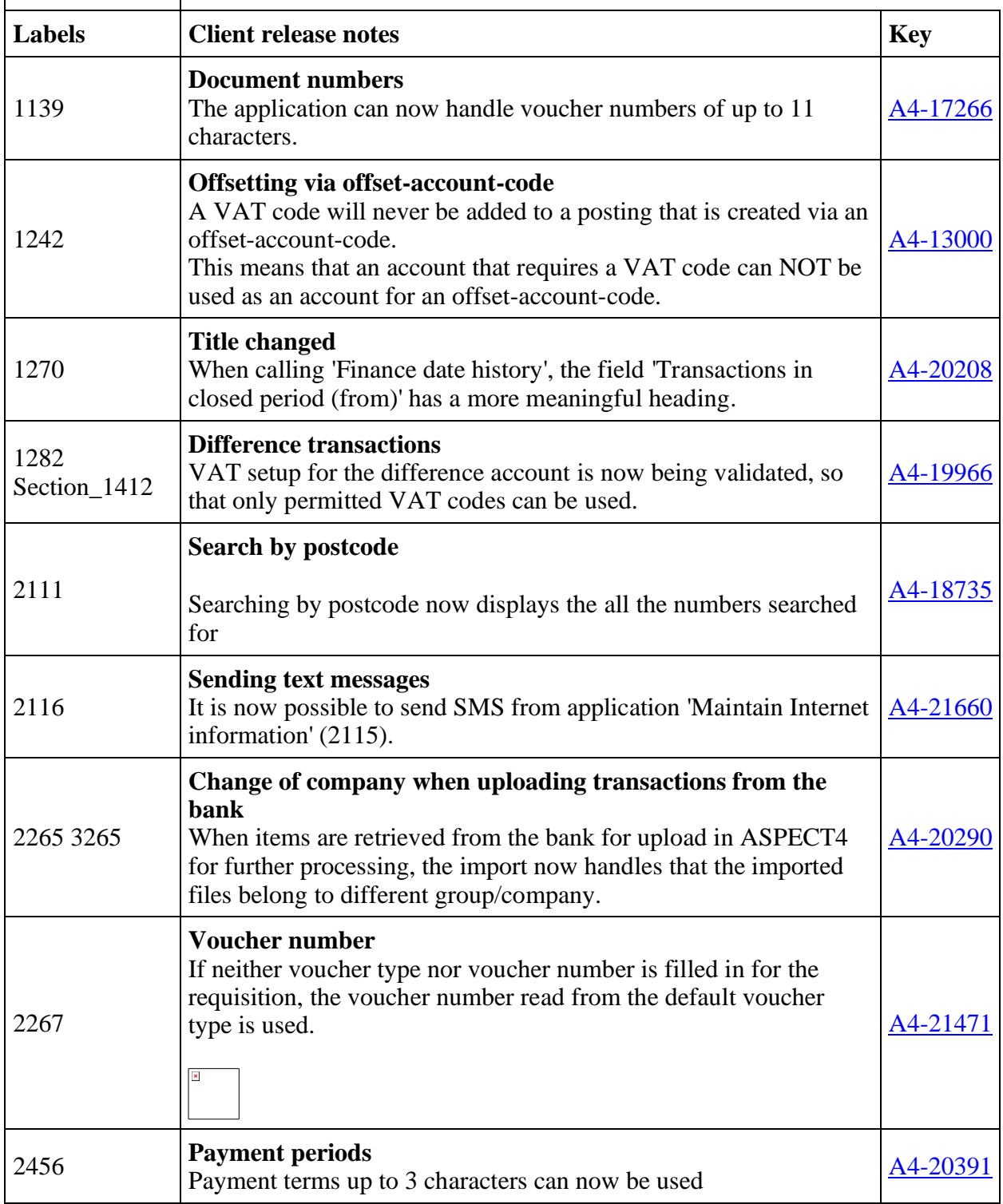

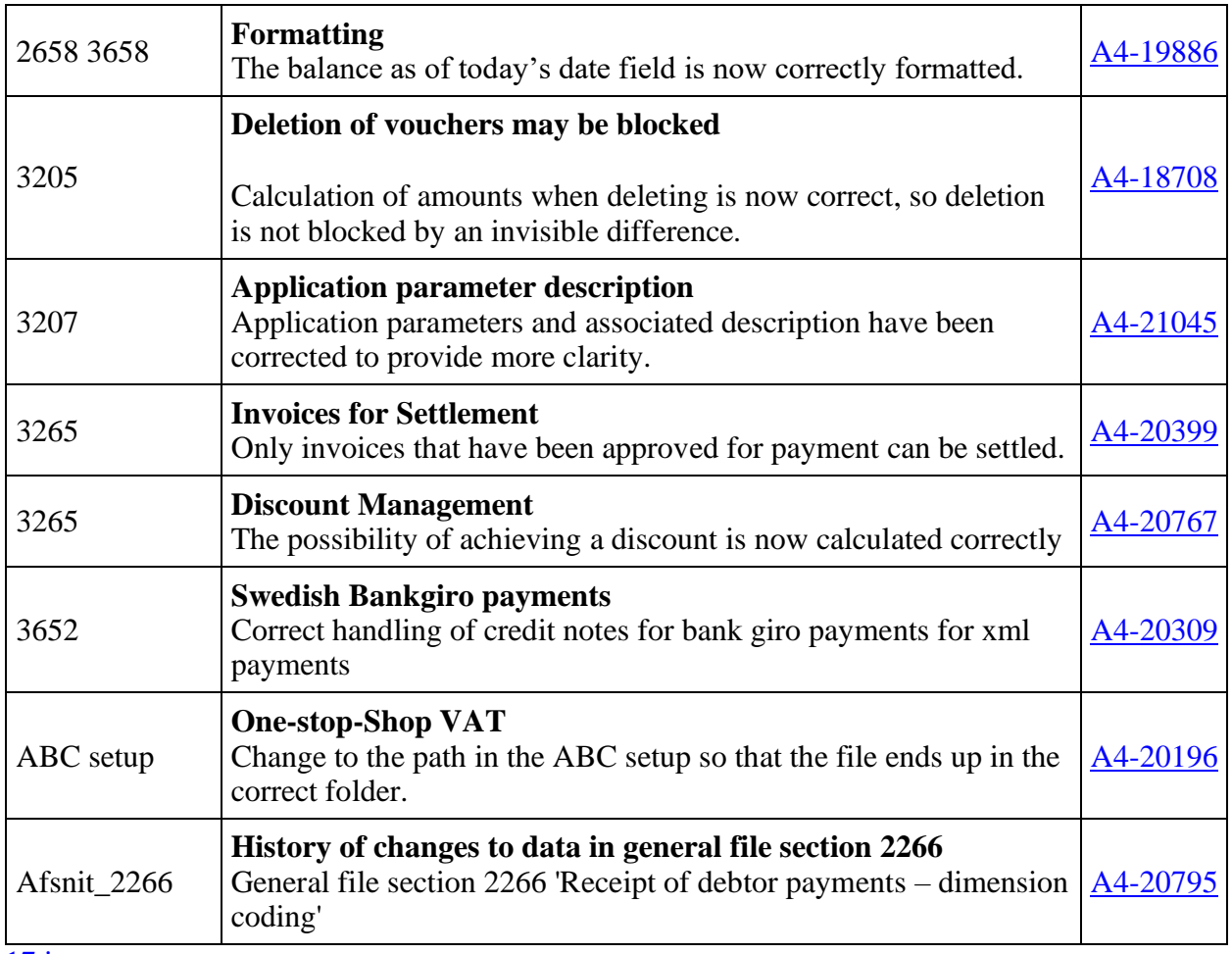

[17 issues](https://jira.eg.dk/browse/A4-19966?reset=true&jqlQuery=issuetype+%3D+Bug+AND+project+%3D+A4+AND+fixVersion+%3D+%2223.4%22+AND+status+%3D+Done+AND+%22Include+in+client+release+notes%22+%3D+Yes+AND+%22Team+name%22+%3D+%22A4+Finance%22++ORDER+BY+labels+ASC%2C+KEY+ASC+++++++++++++++++++++++++++++++&src=confmacro) 

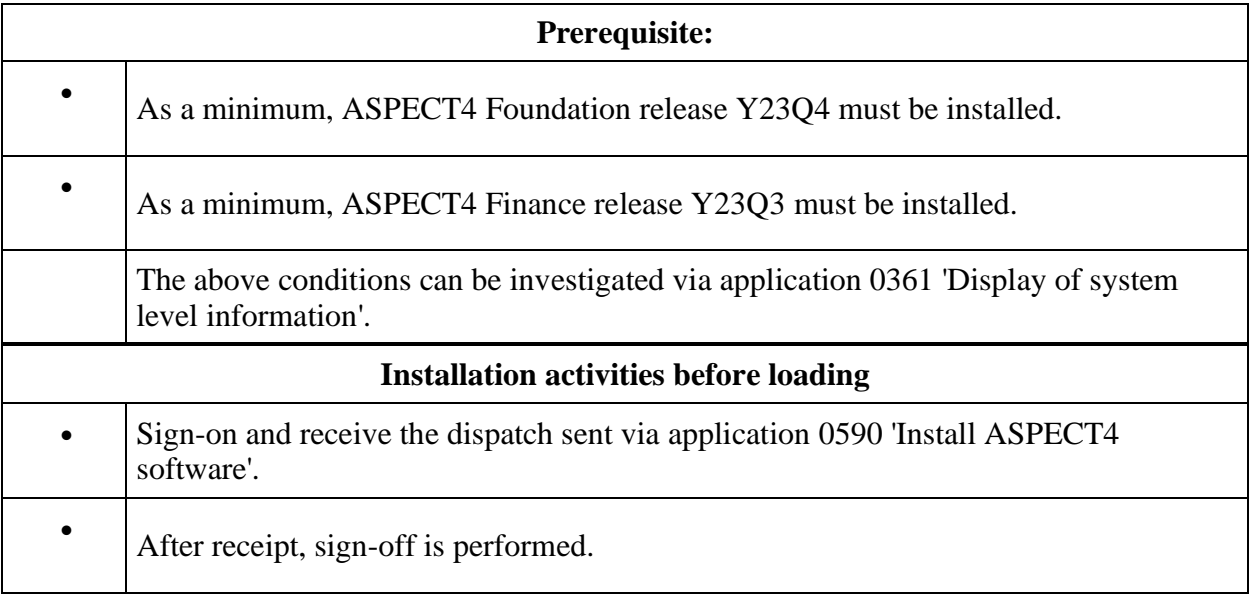

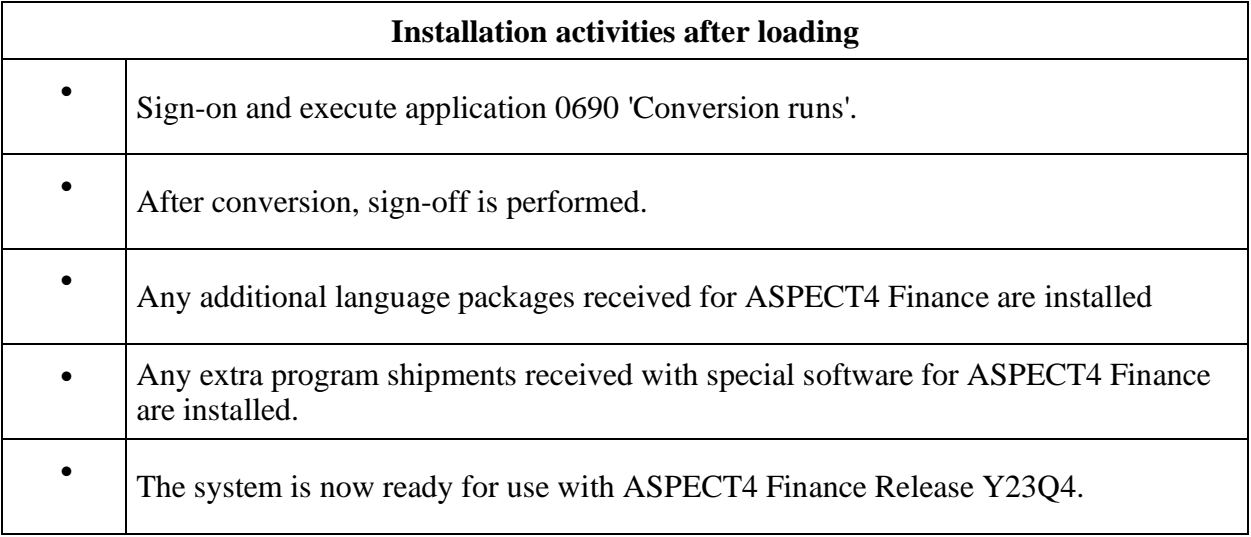